#### **ECE 388**

## **Automatic Control**

# **LAB 11**

#### **Lead Compensator**

## **List of Equipment/Software**

MATLAB, Simulink

**TASK 1:** Consider the plant given by :

$$
G(s) = \frac{s+3}{(10+s)(s^2+2s+2)}
$$

We want to design a lead compensator such that the steady-state error for reference steps is smaller than 0.1 and the phase margin is  $70^{\circ}(\phi_m)$ . Follow the steps and find the controller:

$$
C(s) = K \frac{1 + Ts}{1 + \alpha Ts}
$$

a) Find the corner gain value K which satisfies that the steady-state error for reference steps is smaller than 0.1.

**b)** Draw the bode plot of  $KG(s)$  and find the phase margin  $(\phi'_m)$ .

**c)** Determine required lead angle  $(\alpha)$  :

$$
\varphi = \phi_m - \phi'_m + 10
$$

$$
\alpha = \frac{1 - \sin(\varphi)}{1 + \sin(\varphi)}
$$

**d)** Find the gain crossover frequency  $(w_\alpha)$ :

$$
|KG(jw_{\alpha})|_{dB} = -20\log(1/\sqrt{\alpha})
$$

**e)** Write the controller with the last paramater T :

$$
T = \frac{1}{w_{\alpha}\sqrt{\alpha}}
$$

**f)** Draw the bode plot of  $C(s)G(s)$  and check the phase margin  $(\phi_m)$  is correct or not.

**g)** Simulate the closed loop with reference step and check the steady-state error.

**h)** Let say the gain K is given as  $K = 20$ . Check what is new phase margin and the steady-state error.

# **TASK 2:** Consider the following feedback controlled system is given:

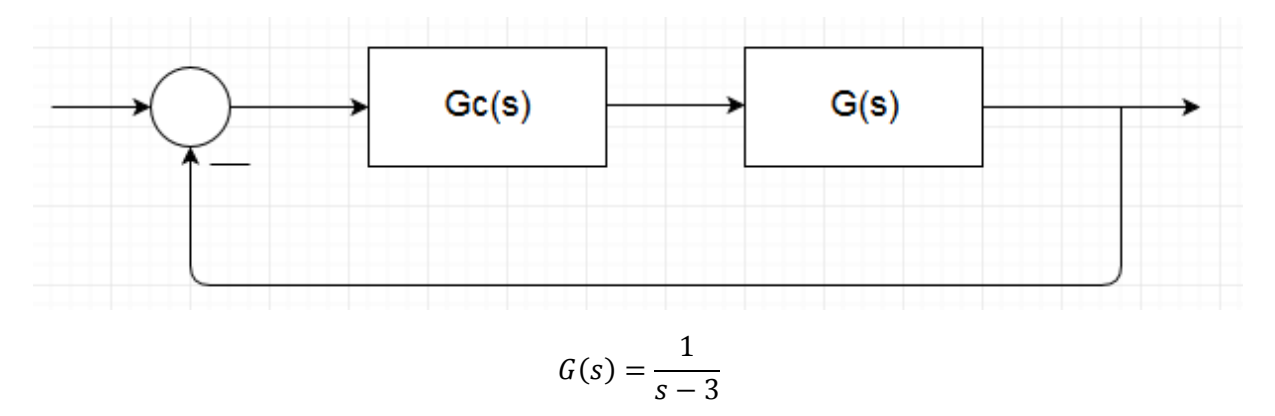

Design a PID controller  $G_c(s)$  which moves two poles of closed loop to -2.